EDAF30 - Programming in C++

6. Resource management

Sven Gestegård Robertz Computer Science, LTH

2018

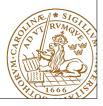

#### Outline

- Resource management
  - Memory allocation
  - Stack allocation
  - Heap allocation: new and delete
- 2 Smart pointers
- 3 Classes, resource management
  - Rule of three
  - copy assignment
- 4 Function calls

Resource management

/1

#### Resource management

#### A resource is

- ► something that must be *allocated*
- ▶ and later *released*

#### Example:

- ► memory
- ► file handles
- ► sockets
- ► locks
- ▶ ..

gement 6. Resource management

#### Resource handles

Organize resource management with classes that own resources

- ► allocates resources in the constructor
- ► releases resources in the destructor
- ► RAII User-defined types that behave like built-in types

Resource management

Resource management

4/43

#### Memory Allocation

Two kinds of memory allocation:

- ▶ on the *stack automatic* variables. Are destroyed when the program exits the *block* where they are declared.
- ► on the *heap dynamically allocated* objects. Live until explicitly destroyed.

Memory allocation

unsigned f:
unsigned tmp0:
...
unsigned n: 2
unsigned tmp0:
...
unsigned tmp0:

unsigned n: 0

. Resource management

400

6. Resource management

6/4

#### Memory allocation

Dynamic memory, allocation "on the *heap*", or "*free store*"

- ► Dynamically allocated memory
  - ▶ is allocated on the heap, with new (like in Java)
  - ► does not belong to a *scope*
  - remains in memory until deallocated with delete (difference from Java)

### Memory Allocation

Dynamic memory, allocation "on the heap", or "free store"

#### Space for dynamic objects is allocated with new

#### Memory is released with delete

```
delete pd;
delete[] px; // [] is required for an array
delete[] py;
```

Resource management : Heap allocation: new and delete

.....

esource management : Heap allocation: new and delete

6. Resource management

7/43

# Memory Allocation Warning! be careful with parentheses

#### Allocating an array: char[80]

```
char* c = new char[80];
```

#### Almost the same...

char\* c = new char(80);

#### Almost the same. .

char\* c = new char{80};

#### The latter two allocate one byte

and *initializes* it with the value 80 ('P').

char\* c = new char('P');

Resource management: Heap allocation: new and delete

Resource management

### Memory Allocation

#### Mistake: not allocating memory

#### modern C++: auto is safer

auto q = new char[80]; // auto --> cannot be uninitialized

Resource management : Heap allocation: new and delete

6. Resource management

10/43

#### Memory Allocation

#### Example: failed read\_line function

```
char* read_line() {
   char temp[80];
   cin.getline(temp, 80);
   return temp;
}

void exempel () {
   cout << "Enter your name: ";
   char* name = read_line();

   cout << "Enter your town: ";
   char* town = read_line();

   cout << "Hello " << name << " from " << town << endl;
}

"Dangling pointer": pointer to object that no longer exists</pre>
```

#### Memory Allocation

#### Partially corrected version of read\_line

```
char* read_line() {
    char temp[80];
    cin.getline(temp, 80);
    size_t len=strnlen(temp,80);
    char *res = new char[len+1];
    strncpy(res, temp, len+1);
    return res; // dynamically allocated: survives
}

void exempel () {
    cout << "Enter your name";
    char* name = read_line();
    cout << "Enter your town";
    char* town = read_line();
    cout << "Hello " << name << " from " << town << endl;
}

Works, but memory leak !</pre>
```

#### Memory Allocation

```
Further corrected version of read_line

char* read_line() {
    char temp[80];
    cin.getline(temp, 80);
    size_t len=strnlen(temp,80);
    char *res = new char[len+1];
    strncpy(res, temp, len+1);
    return res; Dynamically allocated: survives
}

void exempel () {
    cout << "Enter your name: ";
    char* name = read_line(); NB! calling function takes ownership
    cout << "Enter your town ";
    char* town = read_line();
    cout << "Hello " << name << " from " << town << endl;

    delete[] name;
    delete[] town;
}</pre>
```

Resource management : Heap allocation: new and delete

Resource management

13/43

#### Use std::string

### Simpler and safer with std::string

- ▶ std::string is a resource handle
- ► RAII
- ► Dynamic memory is rarely needed (in user code)

rce management : Heap allocation: new and delete

o. Kesource management

14/42

# Memory Allocation ownership of resources

For dynamically allocated objects, ownership is important

- ► An object or a function can *own* a resource
- ► *The owner* is responsible for deallocating the resource
- ► If you have a pointer, you must know who owns the object it points to
- ► Ownership can be transferred by a function call
  - ▶ but is often not
  - ► be clear about owning semantics

Every time you write new you are responsible for that someone will do a delete when the object is no longer in use.

Resource management : Heap allocation: new and delete

6. Resource management

15/4

#### Classes RAII

- ► RAII Resource Acquisition Is Initialization
- An object is initialized by a *constructor* 
  - ► Allocates the resources needed ("resource handle")
- ▶ When an object is destroyed, its *destructor* is executed
  - ► Free the resources owned by the object
  - ► Example: Vector: delete the array elem points to

Manual memory management

- ► Objects allocated with new must be dellocated with delete
- ► Objects allocated with new[] must be dellocated with delete[]
- otherwise the program will leak memory

Resource management

16/43

#### Classes

#### Resource management, representation

- ► Resource handle Vector owns its double[]
- ▶ the object: pointer + size, the array is on the heap

# Dynamic memory, example Error handling

Will leak memory if  $\ensuremath{\mbox{delete}}$  p is not called

pointers 6. Resource management

esource management : Heap allocation: new and delet

5. Resource management

#### Memory allocation C++: Smart pointers

The standard library <memory> has two "smart" pointer types (C++11):

- ► std::unique\_ptr<T> a single owner
- ► std::shared\_ptr<T> shared ownership

that are resource handles:

- $\,\blacktriangleright\,$  their destructor deallocates the object they point to.
- ► Other examples of resource handles:
  - ► std::vector<T>
  - ► std::string

shared\_ptr contains a reference counter: when the last shared\_ptr to an object is destroyed, the object is destroyed. Cf. garbage collection in Java.

#### Smart pointer, example

```
void f(int i, int j)
    unique_ptr<X> p\{new X\};// allocate new X and give to unique_ptr
    if(i<99) throw E{};</pre>
                             // may throw an exception
    if(j<77) return;</pre>
                             // may return "early
    p->do_something();
                             // may throw
```

The destructor of p is always executed: no leak

#### Smart pointer, example Dynamic memory is rarely needed

```
\mbox{void} \ \mbox{f(int i, int j)}
  X x{};
                                  // may throw an exception
// may return "early"
  if(i<99) throw E{};
  if(j<77) return;</pre>
  x.do_something();
                                   // may throw
```

Use local variables when possible

#### read\_line with unique\_ptr

```
unique_ptr<char[]> read_line()
  char temp[80];
   cin.getline(temp, 80);
  int size = strlen(temp)+1;
char* res = new char[size];
  strncpy(res, temp, size);
return unique_ptr<char[]>{res};
void example()
  cout << "Enter name: ";</pre>
  unique_ptr<char[]> name = read_line();
  cout << "Enter town: ";</pre>
  unique_ptr<char[]> town = read_line();
cout << "Hello " << name.get() << " from " << town.get() << endl;</pre>
```

► To get a char\* we call unique\_ptr<char[]>::get().

#### read\_line With unique\_ptr with no explicit new and delete (c++14)

```
unique_ptr<char[]> read_line()
     char temp[80];
     cin.getline(temp, 80);
    int size = strlen(temp)+1;
auto res = std::make_unique<char[]> (size);
     strncpy(res.get(), temp, size);
    return res;
```

#### Smart pointers Vector from previous examples

```
class Vector{
public:
   Vector(int s) :elem{new double[s]}, sz{s} {}
    double& operator[](int i) {return elem[i];}
   int size() {return sz;}
private:
   std::unique_ptr<double[]> elem;
   int sz;
```

- ► All member variables are of RAII types
- ► The default *destructor* works
- ► The object cannot be copied (no default functions generated)
  - ► A unique\_ptr cannot be copied it is *unique*

### Smart pointers

Vector from previous examples

```
class Vector{
public:
    Vector(int s) :elem{new double[s]}, sz{s} {}
    double& operator[](int i) {return elem[i];}
    int size() {return sz;}
private:
    std::unique_ptr<double[]> elem;
    int sz;
};
```

- ► To make the type possible to copy
  - ► Define a copy constructor
  - ► Define a copy assignment operator

Resource management

25

Memory allocatio

Rules of thumb for pointer parameters to functions:

#### if ownership *is not* transferred

- ► Use "raw" pointers
- ► Use std::unique\_ptr<T> const &

#### if ownership is transferred

- Use by-value std::unique\_pointer<T>
   (then std::move() must be used)
- ► This is an orientation about smart pointers.
- ► "Raw" pointers are common; you must master them.

Smart pointer

resource management

26/4

### C++: Smart pointers

Coarse summary

"Raw" ("naked") pointers:

- ► The programmer takes all responsibility
- ► Risk of memory leaks
- ► Risk of dangling pointers

Smart pointers:

- ► No (less) risk of memory leaks
- ► (minor) Risk of *dangling pointers* if used incorrectly (e.g., more than one unique\_ptr to the same object)

6. Resource management

27/43

# Common pitfall Default copying

For classes containing *owning pointers*, the default copying does not work.

Example: Vector

- ► call by value
- copying pointer values (both objects point to the same resource)
- ► the destructor is executed on return
- dangling pointer

void f(Vector v);

► double delete

Classes, resource management : Rule of thre

. Resource management

### Classes

Example: Copying the Vector class

No copy constructor defined  $\Rightarrow$  default generated.

. 01.61

Classes

Default copy construction: shallow copy

- ► The parameter v is default copy constructed: the value of each member variable is copied
- ► When f() returns, the destructor of v is executed: (delete[] elem;)
- ► The array pointed to *by both copies* is deleted. Disaster!

lasses, resource management : Rule of three

Resource management

30/4

### Copying objects

the copy assignment operator: operator=

The copy assignment operator is implicitly defined

- ▶ with the type T& T::operator=(const T&)
- ▶ if no operator= is declared for the type
- ► if all member variables can be copied
  - ▶ i.e., define a copy-assignment operator
- ► If all members are of built-in (and RAII) types the default variant works (same problems as with copy ctor).

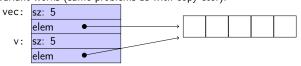

 For owning pointers, the copy member functions must be implemented

Classes, resource management : copy assigns

Resource management

31/43

# "Rule of three" Canonical construction idiom

IF a class owns a resource, it shall implement a

- Destructor
- Copy constructor
- Copy assignment operator in order not to leak memory. E.g. the class Vector

#### Rule:

If you define any of these, you should define all.

Classes, resource management : copy assignment

Resource management

22/42

## Copy control Example: Vector

#### Copy constructor

```
Vector::Vector(const Vector& v) :elem{new double[v.sz]}, sz{v.sz}
{
    for(int i=0; i < sz; ++i) {
        elem[i] = v[i];
    }
}</pre>
```

Classes, resource management : copy assignment

6. Resource management

33/43

#### Copy control Example: Vector

#### Copy assignment

Classes, resource management : copy assignment

. Resource management

34/43

#### Function calls and results Returning objects by value

- ► A function cannot return references to local variables
  - ► the object is destroyed at **return** dangling reference
- ► How (in)efficient is it to return objects by value (a copy)?

#### return value optimization (RVO)

The compiler may optimize away copies of objects on  ${\bf return}$  from functions

- ► return by value often efficient, also for larger objects
- RVO allowed even if the copy-constructor or destructor has side effects
- ▶ avoid such side effects to make code portable

Resource management

36/43

Function calls

. Resource management

#### Rules of thumb for function parameters

- ► Return by value more often
- ► Do not over-use call-by-value

#### "reasonable defaults"

|        | cheap to copy | moderately cheap to copy | expensive to copy |
|--------|---------------|--------------------------|-------------------|
| In     | f(X)          | f(const X&)              |                   |
| In/Out | f(X&)         |                          |                   |
| Out    |               | X f()                    | f(X&)             |

For results, if the cost of copying is

- ightharpoonup small, or moderate (< 1k, contiguous): return by value (modern copilers do RVO: return value optimization)
- ► large : call by reference as *out parameter* 
  - ► or maybe allocate with **new** and return pointer

. Resource management

37/43

# Call by reference or by value? Rules of thumb

For passing an object to a function when

- ▶ you may want to change the value of the object
  - ► reference: **void** f(T&); or
  - ▶ pointer: void f(T\*);
- ▶ you *will not* change it, it is *large* (or impossible to copy)
  - ► constant reference: void f(const T&);
- ► otherwise, *call by value* 
  - ▶ void f(T);

reference or pointer?

- ► required parameter: pass reference
- ▶ optional parameter: pass pointer (can be nullptr)

```
void f(widget& w)
{
    use(w); //required parameter
}

void g(widget* w)
{
    if(w) use(w); //optional parameter
}
```

Function cal

Resource management

2

Call by reference or by value? Rules of thumb

- ► How big is "large"?
  - ► more than a few words
- ► When to use out parameters?
  - prefer code that is obvious Example: two functions:

► For multiple output values, consider returning a **struct**, a std::pair or a std::tuple

Function call

. Resource management

Use:

40/43

#### Next lecture: Error handling

References to sections in Lippman Error handling, exceptions (5.6, 18.1.1)

static assert not in Lippman

assert 6.5.3

Suggested reading

References to sections in Lippman

Dynamic memory and smart pointers 12.1

Dynamically allocated arrays 12.2.1

Classes, resource management 13.1, 13.2

nary 6. Resource manageme

Resource management

nagement 43/